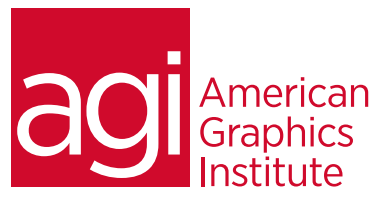

# Microsoft Silverlight for Designers: Training Course Overview

*This class is for designers who need to create user interfaces and interactive content for Silverlight applications, media players, or mobile devices. Attendees explore the capabilities of the Silverlight platform along with the tools and techniques for creating interactive Silverlight content with Microsoft Expression Studio. This course examines effective workflows between designers and developers, and ways to leverage existing design skills with tools such as Photoshop and Illustrator.*

### What you'll learn in this training course

- Introduction to Silverlight
- How to Prototype your Silverlight Project in SketchFlow
- How to Build Assets for your Silverlight Project
- Naming and Arranging Elements in Expression Blend
- Creating Animation & Basic Interactivity in Expression Blend
- Working with the Visual State Manager
- Using Video in Expression Blend 3
- Advanced Coding & Interactivity

### Audience for this training course

This class is for designers who need to create user interfaces and interactive content for Silverlight applications, media players, or mobile devices.

### Training course duration

This class is a two-days in length. It runs from 9:30 am- 4:30 pm. Lunch is approximately from noon - 1:00 pm.

### Training course curriculum

This training course uses lesson files and content from the Photoshop Digital Classroom, which was written and created by our instructors. These training courses are delivered by the same instructors that write this best-selling series.

### Enrolling in this Silverlight for Designers training course

You can register for this training class online at [agitraining.com](http://agitraining.com), or by calling 781-376-6044 or 800-851-9237.

### Locations for this Silverlight for Designers training course

You can attend classes at your training centers located in Boston, New York City, Philadelphia, on site at your office, or on-line. You can select the course location at the time of your registration.

### Private and customized training course options

This training course can be offered as a private class for groups or individuals, and the content can be customized to meet your specific needs. You can call to speak with a training representative at 781-376-6044 or 800-851-9237 to discuss customizing this training course.

### Goals and objectives for this training course

American Graphics Institute is focused on providing high-quality training courses for your professional development. We provide regularly scheduled small group courses along with private or customized training.

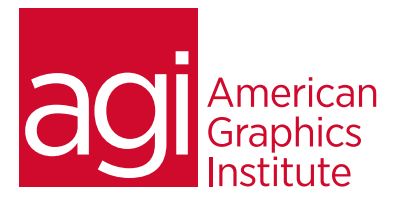

# Silverlight class topics:

# Module 1: Introducing Silverlight

What is Microsoft Silverlight? Defining Silverlight Capabilities Key Types of Rich Media Supported Defining Silverlight Scenarios Designer/Developer Workflow Prototyping to the Rescue The XAML workflow An Introduction to XAML Importing Photoshop and Illustrator Files Customizing User Interface Using Controls Adding Interactivity with Behaviors Publishing and XAP file

# Module 2: Prototyping Your

#### Silverlight Project in SketchFlow The SketchFlow Workflow Feedback Using the SketchFlow Player SketchFlow Projects and Workspace SketchFlow Map Creating New Navigation Screens Using Composition Screens Working in the SketchFlow Player Creating Interactive Navigation Adding States in SketchFlow Exporting Your Project for Feedback Exporting to Word

# Module 3: Building Assets for your

Silverlight Project Importing Assets into Expression Blend Importing From Photoshop Importing Adobe Illustrator Files Creating Objects in Expression Blend Applying Properties to Objects Using the Transform pane Applying a Gradient Applying Effects

Module 4: Naming and Arranging Elements in Expression Blend Nested Objects: An Overview of Layout Controls

# The Grid Control

The Canvas Control Exploring the Grid Control Grid vs. Canvas Stack Panel and Border Controls Transforming Vs The Viewbox Control The Viewbox Control

# Module 5: Creating Animation & Basic

Interactivity in Expression Blend Understanding Storyboards Creating Storyboard Resources Behaviors in Expression Blend

# Module 6: Working with the Visual State

Manager Modifying UI Controls Modifying States & Transitions Applying Style templates to Existing Controls Modifying Control Labels and Icons Creating a Custom UI Control Defining States & Transitions in a Custom Control Editing the Content Presenter

# Module 7: Using Video in Expression Blend

Preparing Video with Expression Encoder Preparing Silverlight Compatible Video Encoding Basics Using/Customizing presets Adding Video Files to an Expression Blend 3 Project Using the MediaElement control Adding Basic Controls for Video Playback Using C# to control MediaElement (Play, Pause)

# Module 8: C# Sharp Primer

agitraining.com | 800-851-9237 Brief C# and .Net Background Common Object Models (COM) Operating System (OS) Application Programming Interface (API)Services What are Namespaces? What is Object-Oriented: Understanding Classes, Methods & Properties Modifying a Property Making the Property Public Passing an Argument to set the property Using Get/Set to access methods Initializing a Property Through a Constructor

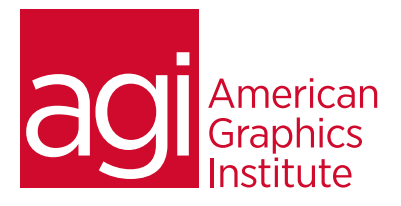

Module 9: Advanced Coding & Interactivity Practical Application Using Classes in User Controls Adding states to custom controls Extending the abilities of custom controls with C# Adding Exposed Properties

### Module 10: Working with Data

Creating a Sample Data Model Importing Sample XML Data A Look at the List & DataGrid Controls Setting Data Binding to UI elements Binding to element properties Using the PathListBox

## Module 11: A look at Deep Zoom Composer

Creating a Deep Zoom project Adding Source Files Creating a Composition Publishing a Final Standalone DZ Experience Publishing Online Experiences at DeepZoomPics.com Adding Your Composition to a Blend Project Module 12: Final Deployment Building Your Solution Adding Silverlight Application to a Web Page Checking Out Your Work